**en partenariat avec le label Jarring Effects**

## **[Ableton Live :](https://www.escalesbuissonnieres.fr/formation/ableton-live-composer-jouer-mixer/)** [composer, jouer](https://www.escalesbuissonnieres.fr/formation/ableton-live-composer-jouer-mixer/) [et mixer](https://www.escalesbuissonnieres.fr/formation/ableton-live-composer-jouer-mixer/)

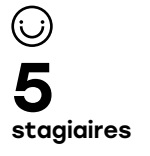

70 heures

10 jours

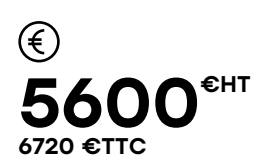

### **Description**

Organisée au sein d'E.M.I.L. (European Music Industry Lectures), premier Ableton Certified Training Center en région Auvergne-Rhône-Alpes, et en partenariat avec le label Jarring Effects, acteur majeur de la production musicale indépendante, la formation « Ableton Live : composer, jouer et mixer » propose aux participants d'apprendre à maîtriser les fonctionnalités du logiciel Ableton en vue d'enregistrer, jouer en temps réel, arranger et mixer , tout en veillant à développer leur personnalité artistique et sonore.

La première semaine de formation permettra de se familiariser avec l'outil informatique, les différentes méthodes d'enregistrement et d'édition du logiciel Ableton Live ainsi que les fameuses fenêtres d'Arrangement et de Session.

La seconde semaine sera exée sur les outils de mixage (effets audio), les instruments virtuels (synthèse sonore et sound design), Max for Live et les outils de manipulation (racks d'effets ou d'instruments, effets audio, optimisation de son espace de travail).

La pratique sera systématiquement privilégiee au cours de ces différentes étapes, les stagiaires mettant en oeuvre chaque notion abordée par le formateur lors d'exercices proposés par cette dernière.

### **Profil professionnel des stagiaires**

Musiciens, compositeurs, sound designers souhaitant maîtriser l'ensemble des fonctionnalités du logiciel Ableton Live

### **Prérequis :**

→ Bonne connaissance de l'environnement informatique, et notamment d'OS X d'Apple → Connaissance des fondamentaux de la musique (qu'est-ce qu'une mesure, qu'est-ce que le bpm, etc.)

### **Objectifs pédagogiques**

 Maîtriser les fonctionnalités du logiciel Ableton Live (version la plus récente) pour l'enregistrement, le jeu en temps réel, l'arrangement et le mixage  $\rightarrow$  Maîtriser l'optimisation d'un système informatique pour l'utilisation audio  $\rightarrow$  Connaître les fondamentaux de la synthèse sonore et être capable de créer des patchs personnels  $\rightarrow$  Savoir manipuler des samples audio à des fins créatives → Développer sa personnalité sonore et son sens créatif

[Les Escales Buissonnières](https://www.escalesbuissonnieres.fr)  • tél. 06 40 28 54 12 • contact@escalesbuissonnieres.fr

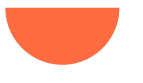

### **Description (suite)**

L'effectif maximum limité de la formation permettra d'assurer un suivi individuel et personnalisé de chacun. Il permettra des échanges approfondis entre les participants et le formateur et contribuera à la création d'une dynamique de groupe.

La direction pédagogique du stage a été confiée à Flore Morfin, aka Flore, productrice et compositrice expérimentée et réputée, occupant une place centrale dans le panorama français des musiques électroniques, mais également première femme en France à bénéficier du titre d'Ableton Certified Trainer.

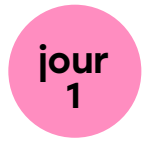

### $\rightarrow$  Présentation

- Présentation du stage et de l'intervenante

**Le programme**

- Présentation des stagiaires

### **Rappel de notions fondamentales : configuration et optimisation d'un système informatique dans un contexte audio-numérique**

#### **→ Comprendre l'interface du logiciel**

- Les différentes fenêtres : arrangement, session, mixage, édition audio et midi
- Le navigateur
- La fenêtre librairie
- La bibliothèque utilisateur
- L'affichage Master, Sends/Return, Delay et Output

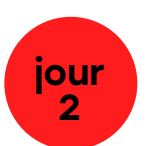

### **La Fenêtre Session**

- Importer un clip audio
- La navigation et les grilles
- Édition du clip audio (inspecteur,
- launch, enveloppe loop, warn)
- Importer un clip midi
- Édition et mode d'affichage du clip midi
- Enregistements midi & audio
- Déclenchements et arrêts des scènes
- Créations de groupes
- Solo, mute
- Codage couleur des pistes

### $\rightarrow$  Mise en pratique

Suite à l'apprentissage des notions abordées ces 2 premiers jours, les participants composent une maquette de morceau composée de 4

# Le programme<sup>(suite)</sup>

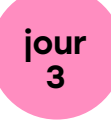

### → La Fenêtre Arrangement → Mise en pratique

- Enregistrement des clips dans la fenêtre Arrangement
- Navigation, grilles et outil sélecteur
- Utilisation des outils de montage,
- de fondus, fondus enchaînés
- Importation de fichiers audio et midi
- Enregistrement dans la Fenêtre d'Arrangement
- Convertir en piste midi / mélodie / harmonie / rythmique
- Freeze, désactiver, consolider

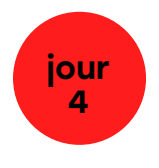

#### **La table de mixage et les effets**

- Le routing audio et midi
- Pratique et étude des plug-ins de correction, compression/limitation, réverbération et transformation sonore
- Pratique et étude des plug-ins

Les participants « basculent » leur maquette réalisée lors du jour 2 en Fenêtre Arrangement et poursuivent son édition

### **Les automations**

- Manipulation en direct (key / midi mapping / macro)
- Enregistrer des automations en mode arrangement
- Les enveloppes de clip

### **→ Mise en pratique**

Les participants perfectionnent leurs maquettes à l'aide d'effets et d'automations

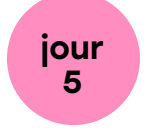

### → Mise en pratique (suite)

- Exports audio et midi
- Resampling
- Les enveloppes de clip
- Méthode de partage de projet en vue de collaboration

### **Exercice pratique**

Les participants finalisent la composition et l'arrangement de la maquette en utilisant les techniques d'édition de la fenêtre d'arrangement ainsi que les automations Ecoute collective des travaux réalisés. Analyse et commentaires du formateur

# Le programme<sup>(suite)</sup>

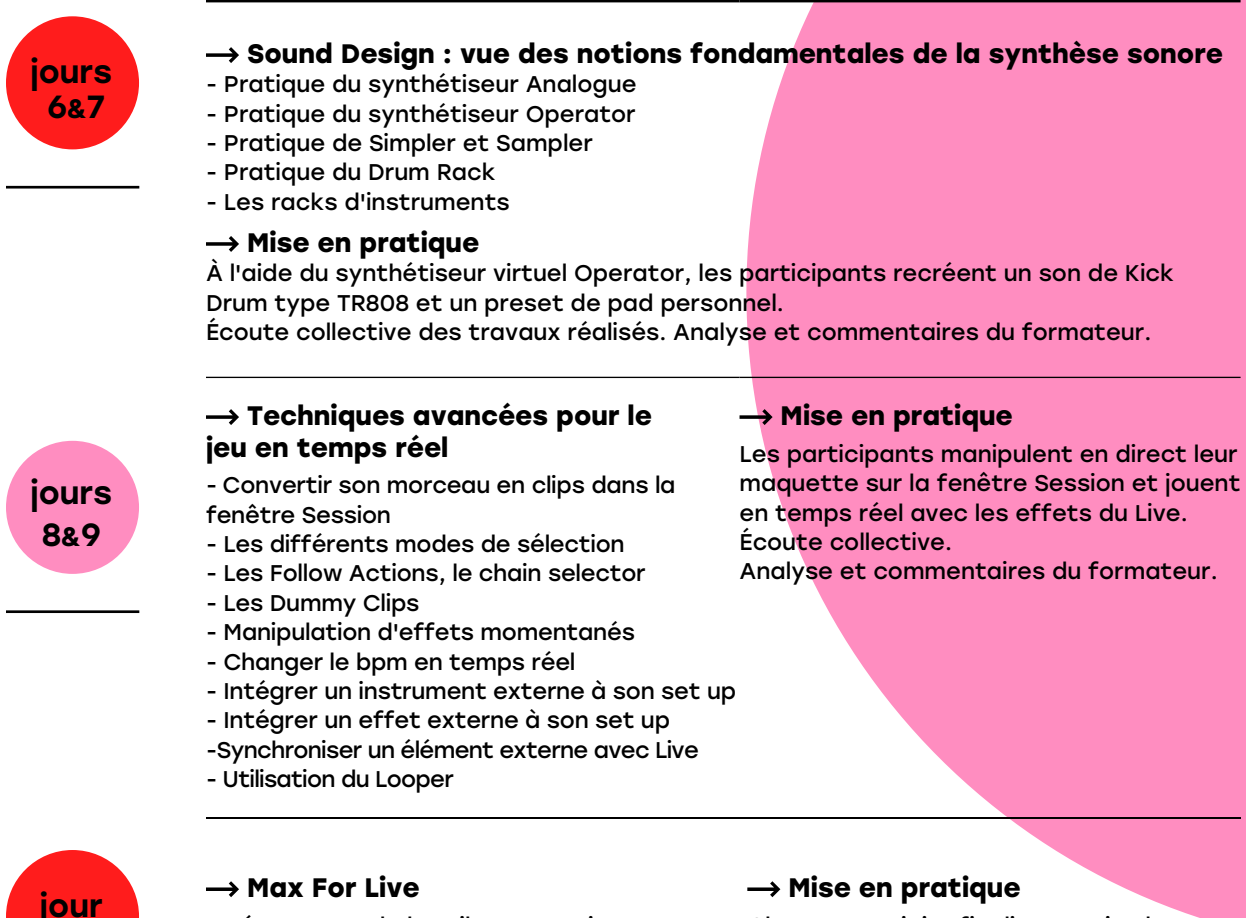

- Découverte de l'outil Max For Live - Découverte du pack Max For Live Essentials

- Résumé des grandes notions abordées
- Bilan pédagogique
- Conseils et ressources

### **→ Mise en pratique**

Chaque stagiaire finalise et mixe le morceau sur lequel il a travaillé tout au long de la formation.

Écoute collective des travaux réalisés. **Bilan** Analyse et commentaires du formateur.

[Les Escales Buissonnières](https://www.escalesbuissonnieres.fr)  • tél. 06 40 28 54 12 • contact@escalesbuissonnieres.fr

10

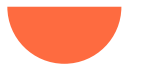

# **Modalités pédagogiques**

### **Techniques pédagogiques**

### **Exercices**

Des exercices de mise en pratique, notamment des exercices de composition musicale, sont systématiquement proposés à l'issue de la présentation théorique des notions abordées

### $\rightarrow$  Suivi personnalisé

L'effectif maximum de la formation limité permet d'assurer un suivi individuel et personnalisé de chacun. Il permet des échanges approfondis entre les participants et la formation et contribue à la création d'une dynamique de groupe

### **Supports de travail**

- $\rightarrow$  Bibliothèque d'enregistrements sonores et de fichiers midi
- $\rightarrow$  Extraits vidéo

### **Moyens techniques**

- $\rightarrow$  Une station par stagiaire comprenant:
- 1 iMac équipé d'Ableton Live (version la plus récente)
- 1 contrôleur Push Ableton
- 1 carte son
- 1 micro
- 1 contrôleur midi (clavier de type Novation)
- 1 casque audio
- → Vidéo-projecteur + écran
- → Système de diffusion audio pour l'écoute des t<mark>ravaux</mark>

### **Exposés / Cours théoriques**

### **→ Entretien avec des professionnels**

Des échanges sont menés régulièrement avec le formateur, professionnel expérimentés en activité

### **Débat, discussion**

À l'issue de l'écoute du travail réalisé par les stagiaires

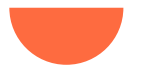

# **Modalités pédagogiques** (suite)

### **Évaluation**

L'évaluation est continue tout au long de la formation, notamment lors des exercices de mise en pratique.

### **Evaluation en fin de stage**

Elle s'effectue lors du jour 10, au cours de la présentation par les stagiaires du morceau finalisé et mixé sur lequel ils ont travaillé tout au long des mises en pratique. Le formateur évalue l'acquisition des objectifs pour chaque stagiaire à l'aide d'une grille d'évaluation dont les critères ont été déterminés en amont par le formateur et le responsable pédagogique. - Des bilans et synthèses personnalisés sont effectués par le formateur. - En fin de stage, chaque stagiaire ayant suivi l'intégralité de la formation se verra remettre une attestation de suivi de stage.

### **Inscription**

Sur notre site internet : [escalesbuissonnières.fr](https://www.escalesbuissonnieres.fr/inscription/)

Les Escales Buissonnières • tél. 06 40 28 54 12 • contact@escalesbuissonnieres.fr